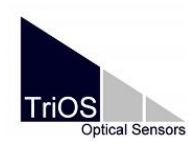

## **SDI-12 Serial Interface**

The serial interface of the SDI-12 Converter is configured for SDI-12 operation using the following settings:

- $\bullet$  baud rate: 1200 bps
- $\bullet$  start bits: 1
- $\bullet$  data bits: 7
- $\bullet$  stop bits: 1
- parity bits: 1, even parity

## **High Volume Binary Data Types**

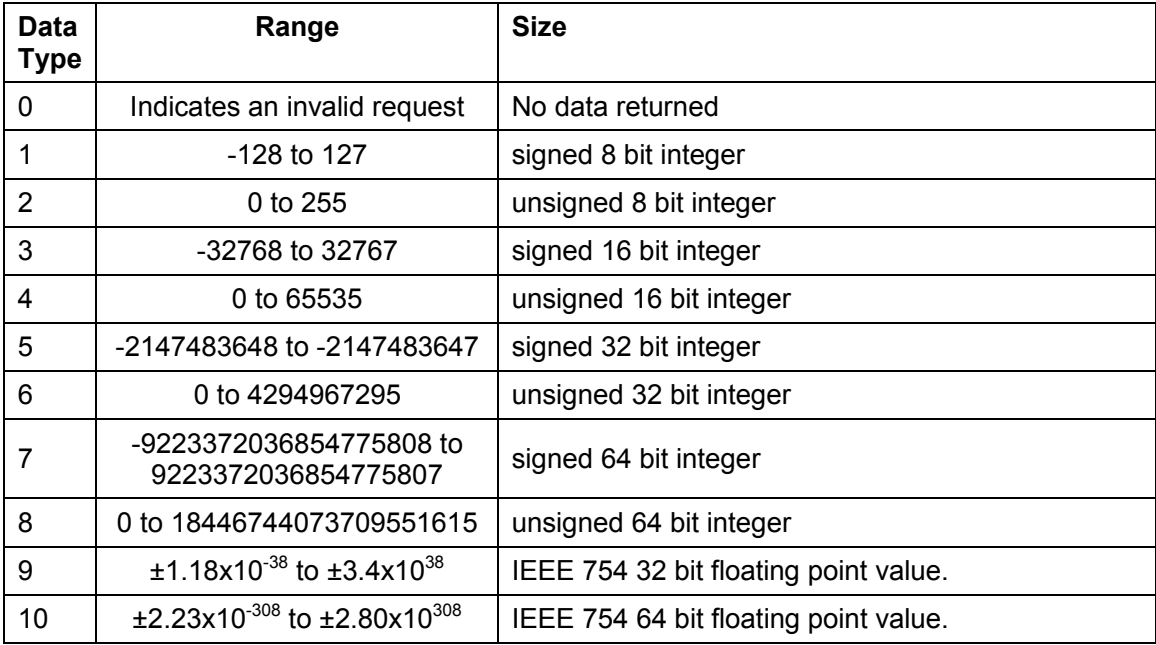

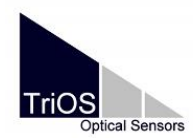

## **Default SDI-12 address**

At delivery, the SDI-12 Converter default address is set to 0. If required, the address can be changed with the rotary switch. For more details please see the SDI-12 Converter product video.

## **SDI-12 Interface Standard**

For more information regarding the SDI-12 protocol standard, please refer to this document: "SDI-12 - A Serial-Digital Interface Standard for Microprocessor-based sensors; Version 1.4; January 10, 2019".

This document is based on and quotes from the interface document mentioned above. The SDI-12 Specification is in the public domain.

## **Sensor Side: Modbus RTU Serial Interface**

The SDI-12 Converter sensor side serial interface (Modbus RTU) is using the following settings:

- baud rate: 9600 bps
- $\bullet$  data bits: 8
- $\bullet$  stop bits: 1
- parity bits: none

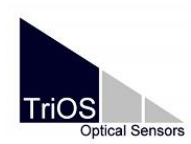

# **SDI-12 Basic Commands**

These SDI-12 basic commands are supported by the SDI-12 Converter:

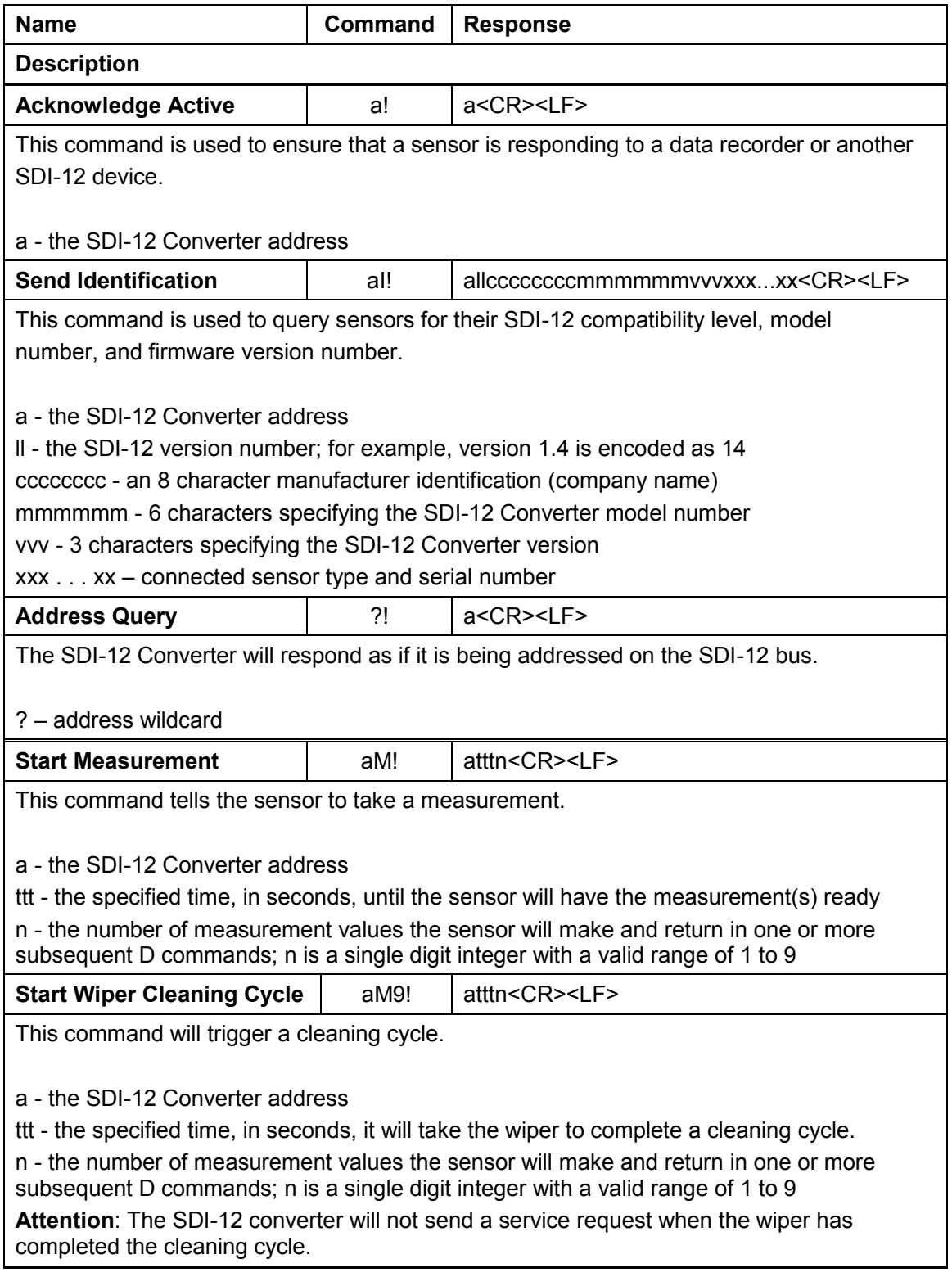

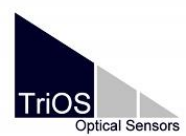

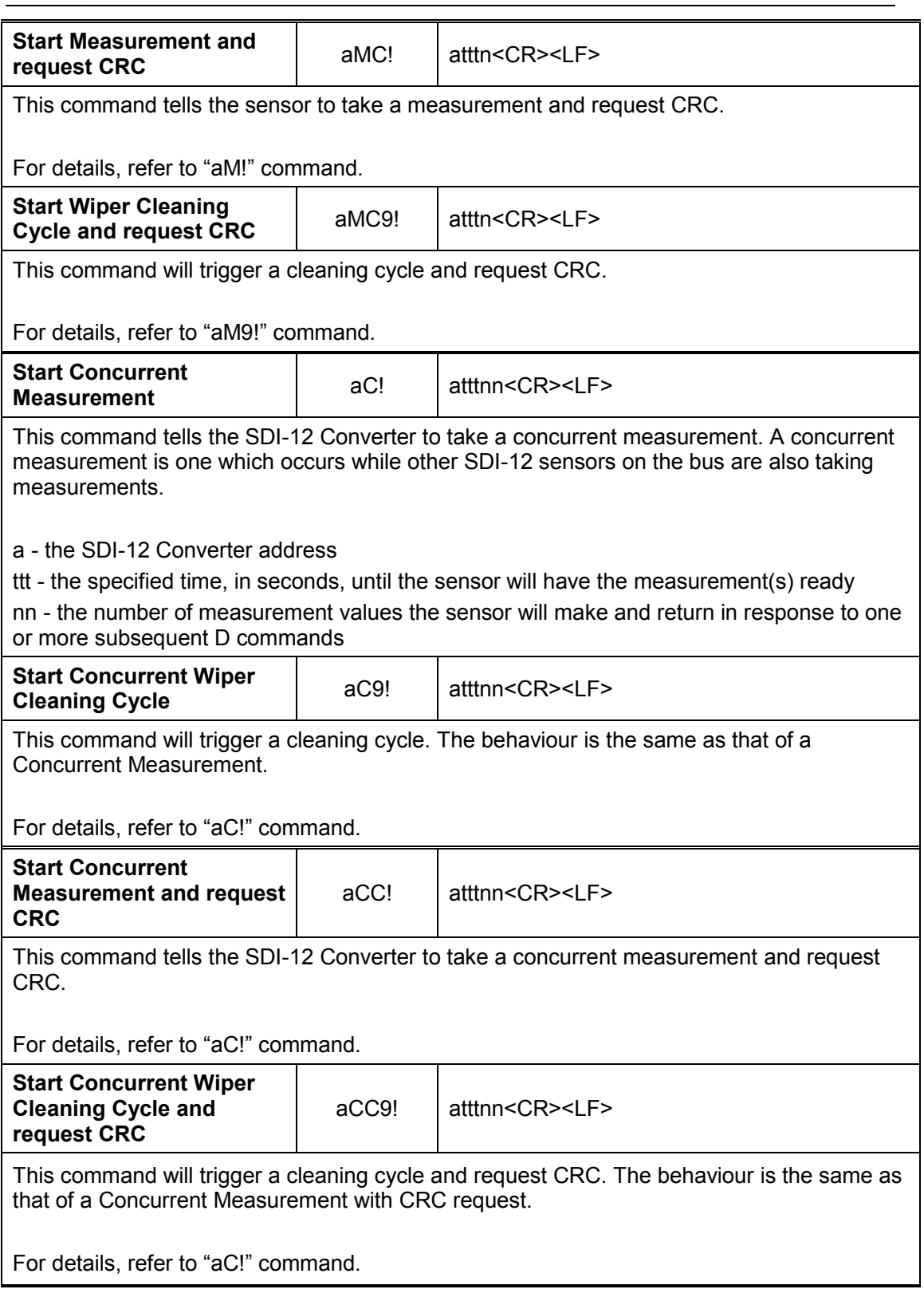

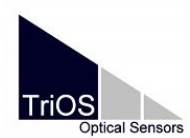

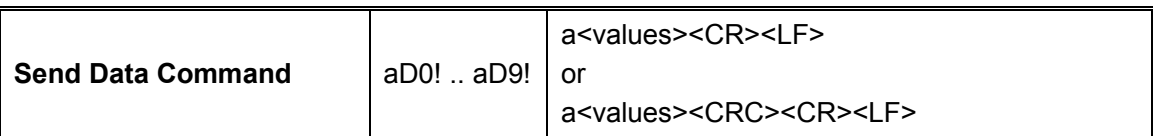

This command is used to get groups of data from the SDI-12 Converter.

D0! is issued after an M, MC, C, CC, V, or HA command. The SDI-12 Converter responds by sending the data. If the expected number of measurements is not returned in response to a D0! command, the data recorder issues D1!, D2!, etc. until all measurement values are received. (The expected number of measurements is given in the response to an M, C, or V command.)

a - the SDI-12 Converter address

<values> - pd.d (see details below)

- p the polarity sign (+ or -)
- d numeric digits before the decimal place
- . the decimal point (optional)
- d numeric digits after the decimal point.

<CRC> - 3 character CRC code, appended if data was requested with the aMC!, aMC1! ... aMC9!, aCC!, or aCC1! ... aCC9! commands

## **SDI-12 Metadata Commands**

### **Identify Measurement Commands**

The metadata commands provide a means to get the response to a command without actually initiating a measurement or other action.

The identify measurement commands are formed by placing the capital letter I into the measurement commands immediately after the address. The response is identical to having issued the command without the capital letter I following the address.

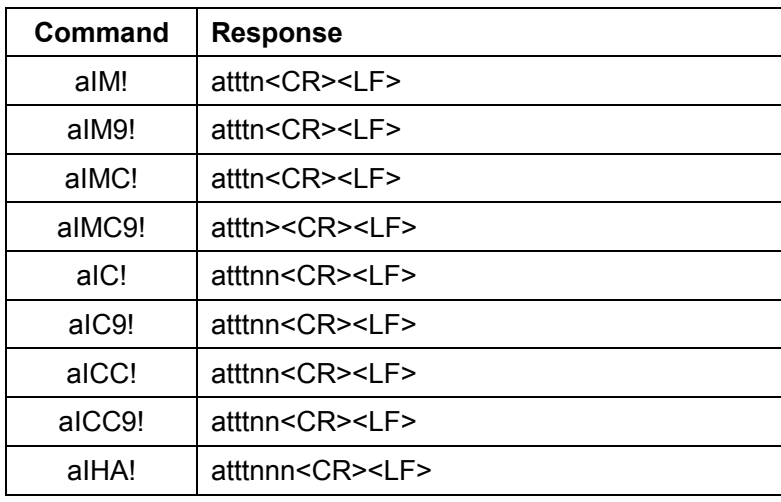

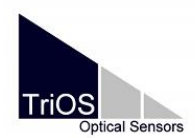

## **Identify Measurement Parameter Commands**

The identify measurement parameter commands provide details about the parameters returned by a particular command. The form of the command is an expansion of the Identify Measurement Commands. An underscore character ("\_") plus a three-digit decimal number is placed immediately before the exclamation point ("!"). The decimal number is the data value of interest.

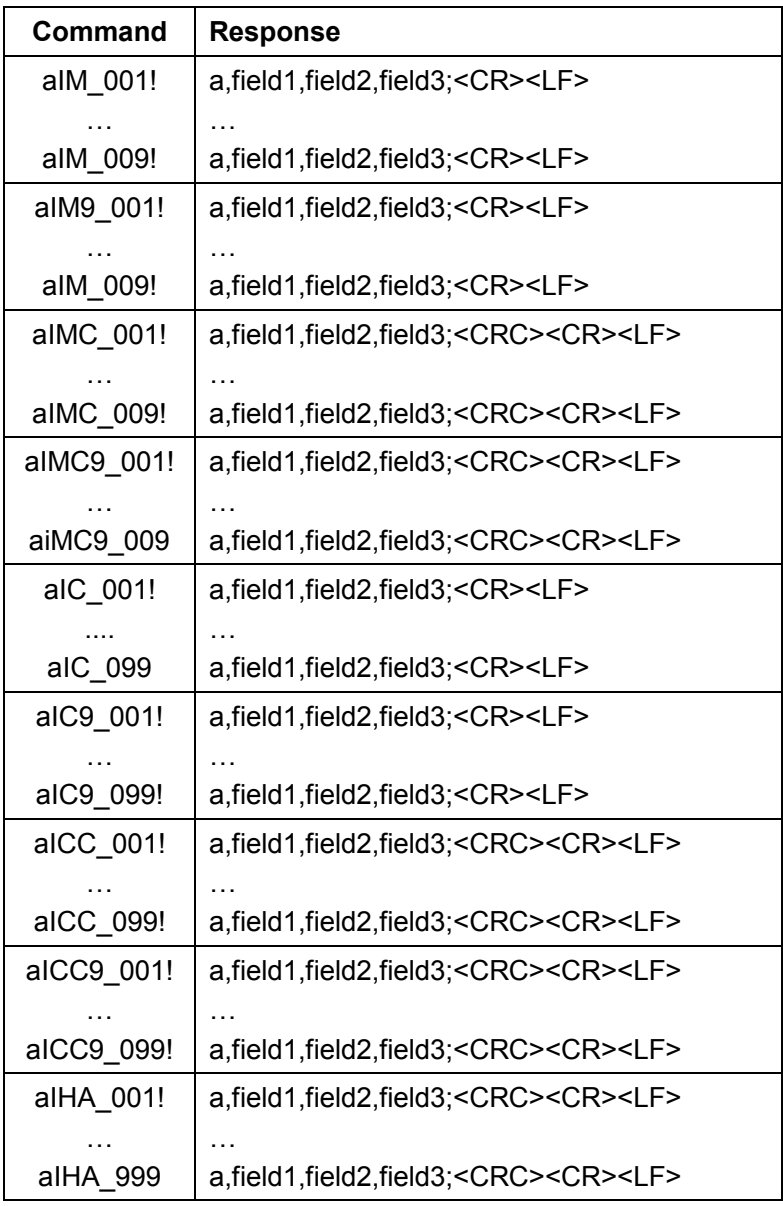

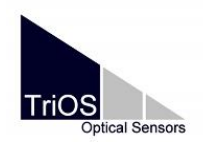

The response is a comma separated value (CSV) string with several fields that provide information about the data value of interest.

The SDI-12 Converter will provide three fields of Information:

#### **Field One**

The first field contains a concise identification of the parameter, which is the data value of interest.

#### **Field Two**

Field two contains the units for the parameter.

#### **Field Three**

Field three contains the connected sensor/device type and the associated serial number separated by an underscore  $('')$ ; Note: The Wiper provides no serial number!

#### **Example**

Metadata for an M command, showing that the M command takes a nitrate Measurement in mg/l by a OPUS photometer sensor with the serial number 7054:

0IM!00001<CR><LF> 0IM\_001!0,N-NO3,mg/l,OPUS\_7054;<CR><LF>